# vtreat: a data.frame Processor for Predictive Modeling

Nina Zumel Win-Vector LLC

John Mount Win-Vector LLC

#### Abstract

In this paper, we will look at common problems that arise in data that is used for supervised machine learning or predictive modeling tasks, and describe how to address them with the vtreat R package. vtreat prepares real-world data for predictive modeling in a reproducible and statistically sound manner, and is a valuable addition to the data science work-flow.

Keywords: vtreat, data preparation, nested models, predictive modeling, classification, regression, R.

# 1. Introduction

#### 1.1. The vtreat package

vtreat is an data.frame processor or conditioner that prepares real-world data for predictive modeling in a statistically sound manner. **vtreat** is available for both R [\(R Core Team](#page-34-0) [\(2016\)](#page-34-0)) [Mount and Zumel](#page-34-2) [\(2015\)](#page-34-1) and Python Mount and Zumel  $(2019)^1$  $(2019)^1$  $(2019)^1$  We call this step or process "data treatment", or "data conditioning."

The package's function is to collect statistics on a data.frame in order to produce a *treat*ment plan. This treatment plan is then used to process subsequent data.frames for model training and model application. This processed data frame is meant to be as useful for predictive modeling as the original and be easier to work with: having no missing values, and no string/factor/categorical values. **vtreat** serves as a powerful alternative to model.matrix, which is implicitly used in many R modeling tasks.

The purpose of this article is to specify, document, and justify these procedures.

#### 1.2. The problem

Even with modern machine learning techniques and standard statistical methods, there are common correctable data issues that can cause modeling to fail. Typical treatable data problems include:

<span id="page-0-0"></span>• Missing or invalid values (either in numeric or categorical variables).

<sup>&</sup>lt;sup>1</sup> This article will describe only the R version of the package. Documentation and examples for the Python version can be found here: <https://github.com/WinVector/pyvtreat>.

- Novel levels discovered in categorical variables during model application.
- High cardinality categorical variables, which can have both statistical issues, and oper-ational issues<sup>[2](#page-1-0)</sup>.
- Wide data: having too many candidate variables (often a symptom of under-curated data sets).

vtreat automates the mitigation of these issues, which we call data treatment. The goal of vtreat is to reliably generate an R data.frame that is safe to work with, as:

- Missing or invalid values are replaced with safe valid values, and further indicated by additional dummy variables.
- Categorical variables are represented in a manner that is robust to the appearance of novel levels during model application.
- High cardinality categorical values are safely converted to numerical *impact codes*<sup>[3](#page-1-1)</sup> while avoiding introducing nested model bias (defined in Section [2.5\)](#page-12-0).
- Non-rare levels of all categorical variables are also retained as explicit indicator variables (an advantage for many modeling techniques, such as trees and other recursive partitioning methods).
- Estimated variable significances are supplied for user-controlled variable pruning.

vtreat is designed to prepare data for predictive modeling (the use of sets of variables to estimate an outcome). This application choice allows the primary data treatment strategy to transform the original variables into multiple derived columns.<sup>[4](#page-1-2)</sup> The use of **vtreat** lowers the required amount of ad-hoc per-project data cleaning effort and procedure documentation by supplying a specific, *citable* treatment implementation.

# 1.3. vtreat Design Principles

The set of transformations we are documenting are those we have found useful in what we call a predictive modeling context. This the assumption that the data is being prepared for a "black box" predictive modeling task (such as regression or classification) in the machine learning sense. We are not claiming these are the appropriate transformations for visualization, reporting, causal inference, or coefficient inference tasks. Limitations of our approach are noted throughout this article, and summarized in Section [4.](#page-32-0)

We outline some of our design principles below.

# "Not a domain expert" assumption

vtreat avoids any transformation that cannot be reliably performed without domain expertise.

<span id="page-1-0"></span><sup>&</sup>lt;sup>2</sup>Such as the **randomForest** package's limit of 63 levels for categorical variables

<span id="page-1-2"></span><span id="page-1-1"></span><sup>&</sup>lt;sup>3</sup>Also called *effect codes*, and more recently *target coding*.

<sup>&</sup>lt;sup>4</sup>A strategy that may be less appropriate for statistical inference problems which seek to relate effects to original variables or columns.

For example **vtreat** does not perform outlier detection or density estimation to attempt to discover sentinel values hidden in numeric data. We consider reliably detecting such values (which can in fact ruin an analysis when not detected) a domain specific question. To get special treatment of such values the analyst needs to first convert them to separate indicators and/or a special value such as NA.

This is also why vtreat does not default to collaring or Winsorizing numeric values (restricting numeric values to ranges observed during treatment design). For some variables Winsorizing seems harmless, for others (such as time) it is a catastrophe. This determination can be subjective, which is why we include the feature as a user control.

# "Not the last step" assumption

One of the design principles of **vireat** is the assumption that any use of **vireat** is followed by a sophisticated modeling technique. That is: a later technique that can reason about groups of variables. So vtreat defers reasoning about groups of variables and other post-processing to this technique.

This is one reason vtreat allows both level indicators and complex derived variables (such as effects or impact coded variables) to be taken from the same original categorical variable, even though this can introduce linear dependency among derived variables. vtreat does prohibit constant or non-varying derived variables as those are traditionally considered anathema in modeling.

R's base lm and glm(family=binomial) methods are sophisticated in that they do work properly in the presence of co-linear independent variables, as both methods automatically remove a set of redundant variables during analysis. However, in general we would recommend regularized techniques as found in **glmnet** as a defense against near-dependency among variables.

vtreat variables are intended to be used with regularized statistical methods, which is one reason that for categorical variables no value is picked as a reference level to build contrasts. For L2 or Tikhonov regularization it can be more appropriate to regularize indicator-driven effects towards zero than towards a given reference level.

This is also one reason the user must supply a variable pruning significance; the variable pruning level is sensitive to the modeling goals, number of variables, and number of training examples. Variable pruning is so critical in industrial data science practice we feel we must supply some tools for it, but also must leave the control to the user. Any joint dimension reduction technique (other than variable pruning) is again left as a next step<sup>[5](#page-2-0)</sup>

vtreat's explicit indication of missing values is meant to allow the next stream processing to use missingness as possibly being informative and work around the limitations of vtreat's simple unconditioned point replacement of missing values.

#### "Consistent estimators" principle

The estimates vtreat returns should be consistent in the sense that they converge to ideal

<span id="page-2-0"></span><sup>&</sup>lt;sup>5</sup>Though vtreat's scaling feature can be a useful preparation for principal components analysis, please see [Zumel](#page-34-3) [\(2016b\)](#page-34-3).

non-constant values as the amount of data available for calibration or design goes to infinity.<sup>[6](#page-3-0)</sup> This means we can have introduce derived variables that are expectations (such as  $\text{catB}$  and catN variables), prevelances or frequencies (such as catP), and even conditional deviations (such as catD). The principle forbids other tempting summaries such as conditional counts (which scale with data) or conditional significances (which when they converge, converge to the non-informative constant zero).

# 1.4. Related work

Statistically valid data treatment in the service of predictive modeling is an under-served topic. This article is largely a codification of the authors' original work on this topic. The ideas have precedent (especially y-aware re-encoding high cardinality categorical variables) but are not often fully described.

Our preparing for predictive modeling emphasis differs from related works such as: data wrangling/shaping (as demonstrated in [Wickham and Grolemund](#page-34-4) [\(2017\)](#page-34-4)), model training control (as demonstrated in [Kuhn and et. al.](#page-33-0) [\(2016\)](#page-33-0), [Bischl, Lang, Kotthoff, Schiffner, Richter,](#page-33-1) [Studerus, Casalicchio, and Jones](#page-33-1) [\(2016\)](#page-33-1), and [Polley, LeDell, and van der Laan](#page-34-5) [\(2016\)](#page-34-5)), systematic missing value imputation [\(Kabacoff](#page-33-2) [\(2015\)](#page-33-2) chapter 18), and specialized variable trans- $forms/scaling<sup>7</sup>.$  $forms/scaling<sup>7</sup>.$  $forms/scaling<sup>7</sup>.$ 

Related works directly addressing data cleaning include [Cohen and Cohen](#page-33-3) [\(1983\)](#page-33-3), [van der](#page-34-6) [Loo and Edwin de Jonge](#page-34-6) [\(2013\)](#page-34-6), [Zumel](#page-34-7) [\(2016a\)](#page-34-7), and our own [Zumel and Mount](#page-35-0) [\(2014\)](#page-35-0).

Additional practitioner oriented references include: [Pyle](#page-34-8) [\(1999\)](#page-34-8), [Dasu and Johnson](#page-33-4) [\(2003\)](#page-33-4), [Kimball and Caserta](#page-33-5) [\(2004\)](#page-33-5), [Cody](#page-33-6) [\(2008\)](#page-33-6), [Osborne](#page-34-9) [\(2012\)](#page-34-9), [McCallum](#page-33-7) [\(2012\)](#page-33-7), and [Squire](#page-34-10)  $(2015).$  $(2015).$ 

# 1.5. Outline

We organize the paper as follows: Section [2](#page-3-2) covers the problems with preparing data for predictive modeling, and the principles behind vtreat's design. Section [3](#page-23-0) documents the operational aspects of the vtreat implementation. We discuss the limitations of the current vtreat implementation in Section [4](#page-32-0) and conclude in Section [5.](#page-33-8)

# <span id="page-3-2"></span>2. Principles of data preparation for predictive modeling

In this section we present a number of the common data problems that **vireat** addresses. We discuss the principles behind the various solutions to these problems, and motivate our choices for **vtreat**'s chosen approach<sup>[8](#page-3-3)</sup>.

# 2.1. Handling missing and bad values in data

Bad values can stop an analysis in its tracks. Such values can be missing (NA) or problem-

<span id="page-3-0"></span> $6$ Note this is a colloquial sense of "consistent", not the formal statistical term denoting convergence in probability.

<span id="page-3-1"></span> $7$ caret::preProcess does supply missing value imputation for *numeric* predictors, but its primary purpose is transformation, centering, and scaling independent of a declared modeling target.

<span id="page-3-3"></span><sup>8</sup>Further discussion on the principles of data preparation for predictive modeling can be found in [Zumel](#page-35-0) [and Mount](#page-35-0) [\(2014\)](#page-35-0) and [Zumel](#page-34-7) [\(2016a\)](#page-34-7).

atic types (NaN, Inf). They can also be invalid values: invalid category levels, implausible numeric values, or sentinel values (a value used to represent "unknown" or "not applicable" or other special cases in numeric data). When not addressed, bad values can lead to invalid or poorly predicting models through the inadvertent removal of training data, or misleading input to the modeling algorithm.

Identifying bad values often requires domain knowledge of the plausible values of the variables. For the purposes of this discussion, we assume that invalid categoric or numeric values (including sentinels) have been detected and converted to NA.

If the number of missing values is small, it may be safe to simply drop those rows during training. In many cases, however, there may be a substantial number of rows with missing values, so that dropping them can lead to invalid analyses. This is especially true when there are additional distributional differences between the dropped and retained data. Also, production models usually need to score all observations, even when those observations have missing values.

NAs in categorical variables can be treated as an additional category level. The appropriate treatment of NAs of course depends on why the data is missing. Generally, we consider values to be either missing at random or missing systematically.

#### When values are missing randomly

Consider the following dataset of sleep statistics for various animals:

```
R> library("ggplot2")
R> data("msleep")
R> str(msleep, width = 70, strict.width = "cut")
Classes 'tbl_df', 'tbl' and 'data.frame': 83 obs. of 11 variables:
$ name : chr "Cheetah" "Owl monkey" "Mountain beaver" "Gre"..
$ genus : chr "Acinonyx" "Aotus" "Aplodontia" "Blarina" ...
$ vore : chr "carni" "omni" "herbi" "omni" ...
$ order : chr "Carnivora" "Primates" "Rodentia" "Soricomorp"..
$ conservation: chr "lc" NA "nt" "lc" ...
$ sleep_total : num 12.1 17 14.4 14.9 4 14.4 8.7 7 10.1 3 ...
$ sleep_rem : num NA 1.8 2.4 2.3 0.7 2.2 1.4 NA 2.9 NA ...
$ sleep_cycle : num NA NA NA 0.133 0.667 ...
$ awake : num 11.9 7 9.6 9.1 20 9.6 15.3 17 13.9 21 ...
$ brainwt : num NA 0.0155 NA 0.00029 0.423 NA NA NA 0.07 0.098..
$ bodywt : num 50 0.48 1.35 0.019 600 ...
```
There are several missing measurements for brainwt and some of the sleep statistics. It is possible that this data is missing because of a faulty sensor – in other words, the data collection failed at random (independently of the value censored, and all other variables or outcomes). In this case, one can replace the missing values with stand-ins, such as inferred values, distributions of values, or the expected or mean value of the nonmissing data. Assuming that the rows with missing values are distributed the same way as the others, this estimate will be correct on average, and is an easy fix to implement. This estimate can be improved when missing values are related to other variables in the data: for instance, brain weight may be related to body weight. Note that the method of imputing a missing value of an input variable based on the other input variables can be applied to categorical data as well. [Kabacoff](#page-33-2) [\(2015\)](#page-33-2) includes an extensive discussion of several methods for imputing missing values that are available in R.

# When values are missing systematically

Replacing missing values by the mean, as well as many more sophisticated methods for imputing missing values, assumes that the rows with missing data are in some sense random (the faulty sensor situation). It's possible that the rows with missing data are systematically different from the others. For example, it may be difficult to measure REM sleep for animals that are small, or don't sleep much; possibly some animals don't have REM sleep. In these situations (particularly the last) imputing missing values using one of the preceeding methods is not appropriate. In this situation, a practical solution is to fill in the missing values with a nominal value, perhaps either the mean value of the nonmissing data or zero, and additionally to add a new variable that tracks which data have been altered.[9](#page-5-0) This could be achieved by code such as the following:

```
R> msleep$sleep_rem_isBAD <- is.na(msleep$sleep_rem)
R> msleep$sleep_rem <- ifelse(msleep$sleep_rem_isBAD,
+ mean(msleep$sleep_rem, na.rm=TRUE),
+ msleep$sleep_rem)
```
For the motivation behind this approach, we look at linear models. Suppose we want to predict the outcome  $y$  using (among other variables) the input  $x$ , which has missing values. If we fill in the missing x values with mean(x), we are essentially saying that x has no net effect on y when x is missing. If we also add an additional indicator variable  $x_{isBAD}$ , then this indicator will allow a model to re-estimate the expected value of  $y$  for those rows where x is missing (conditioned on the values of any additional input variables). More complex machine learning algorithms might also be able to model nonlinear effects, such as interactions between missingness and other variables.

While this approach is not as statistically sophisticated as some of the imputation methods in [Kabacoff](#page-33-2) [\(2015\)](#page-33-2), it can be sufficient for a downstream machine learning algorithm to learn any relationship between rows with missing values and the outcome of interest.

When it is not known whether missing values in the data are missing randomly or systematically, it is safer and more conservative to assume, as vtreat does, that they may be missing systematically. For business data, this is the more likely scenario. Because missingness is often an indication of data provenance in a business setting, the missingness indicator column can be a highly informative variable – sometimes more informative than the values of the original variable.

# 2.2. Missing values in categorical variables

For categorical variables one can treat NA or missing values as just another standard level; vtreat takes this approach. If NA occurs during variable treatment design, we get usable

<span id="page-5-0"></span><sup>&</sup>lt;sup>9</sup>This method is seen in [Cohen and Cohen](#page-33-3) [\(1983\)](#page-33-3).

statistics on the relationship between missingness and the outcome; if NA does not occur during treatment design it is treated as a novel level, as discussed in Section [2.3.](#page-6-0)

# <span id="page-6-0"></span>2.3. Novel categorical levels and indicators

Unlike many programming languages commonly used for statistical modeling, most R modeling functions can accept categorical variables directly. While this has many advantages, one downside is that R models do not gracefully handle data containing categorical levels that were not present in the training data.

```
R> df <- data.frame(x=c('a', 'a', 'b', 'b', 'c', 'c'),
+ y=1:6,
+ stringsAsFactors=FALSE)
R> model \leftarrow lm(y<sup>\sim</sup>x, data=df)
R > newdata <- data.frame(x=c('a', 'b', 'c', 'd'),
+ stringsAsFactors=FALSE)
R> tryCatch(
+ predict(model, newdata=newdata),
+ error = function(e) print(strwrap(e)))
[1] "Error in model.frame.default(Terms, newdata, na.action ="
[2] "na.action, xlev = object$xlevels): factor x has new levels d"
```
To avoid this, one would like to detect novel levels in new data and encode them in a way that the model can understand. This task is much easier when representing categorical variables as indicators.

In vtreat, the procedure is as follows:

```
R> library("vtreat")
R> treatplan <- designTreatmentsN(df, 'x', 'y')
R> varnames <- treatplan$scoreFrame$varName[treatplan$scoreFrame$cod=="lev"]
R> newdata_treat <- prepare(treatplan, newdata,
+ pruneSig=NULL, varRestriction=varnames)
```
The function designTreatmentsN creates new derived variables – including indicators – from the original data. Indicator variables have the designation (or code) lev in the resulting treatment plan. The function prepare applies a treatment plan to a new data frame that has the same input columns as the original one. We give a detailed discussion of the **vireat** workflow in Section [3.](#page-23-0)

This process converts new data from its original encoding:

```
R> print(newdata)
```
x 1 a 2 b 3 c 4 d

Producing derived variables encoded as indicators, even in the presence of novel levels:

```
R> print(newdata_treat)
```
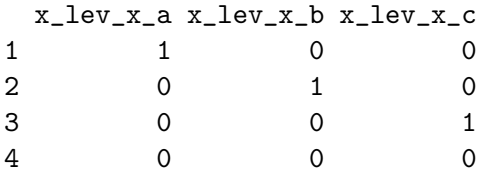

The resulting data can be safely input to a model that was trained on the original data set where the novel level 'd' was not present.

#### Representing novel levels

How are novel levels best represented? For the purposes of this discussion, assume that in our training data the categorical variable x takes on the values  $a, b, c, d, e$  with the observed frequencies  $f_a, f_b, f_c, f_d, f_e$ , respectively. Further assume that  $f_d, f_e \ll f_a, f_b, f_c$  – that is, d and e are rare levels. We will represent a value of x as the tuple  $(s_a, s_b, s_c, s_d, s_e)$ . Usually the components  $s_i$  take on the values 0 or 1: for example the value c is represented by the tuple  $(0, 0, 1, 0, 0)$ , and so on.

After we have fit a model to the training data, we apply it to new data, in which we observe x take on the previously unseen value w. How do we represent  $w$ ? There are at least three possible solutions:

# 1. Novel levels are represented as "no level". In other words:

$$
w \to (0,0,0,0,0).
$$

This is the most straightforward representation. In effect we assume that when  $x$  takes on a previously unseen value, it has no effect on the outcome.

#### 2. Novel levels are weighted proportional to known levels. In other words:

$$
w \to (f_a, f_b, f_c, f_d, f_e).
$$

This is analogous to the "faulty sensor" assumption for missing data, or better, a "transcription error": we in effect assume that the novel level is really one of the known levels, proportional to the prevalence of each level in the training data. A linear model would tend to predict the weighted average of the outcomes that would be predicted for each of the known levels.

#### 3. Novel levels are treated as uncertainty among rare levels. In other words:

$$
w \to (0, 0, 0, 0.5, 0.5).
$$

(Recall that we consider the values d and e as "rare".) A variation on this is to pool the rare levels into a single category level, rare, before modeling, and then re-encoding novel levels as rare during model deployment. The intuition behind pooling is that previously unobserved values are simply rare, and that rare levels might behave somewhat similarly with respect to the output.

vtreat either uses the first approach, or uses an additional pooled rare indicator (similar in the third approach), choosing which approach by statistical test.

Each of these representations is best for different situations, and may return wildly inaccurate predictions on datums that manifest a novel level. On the other hand, the model can successfully accept unexpected values without crashing, and since any individual novel level is rare, it will not affect overall model performance much. A possible exception is high-cardinality categorical variables, which take on one of a very large number of possible values. In such cases, "rare" levels may not be so rare, in aggregate (an alternative way of putting this is that with such variables, "most levels are rare"). We will discuss high-cardinality categorical variables in the next section.

# 2.4. High-cardinality categorical variables

Another type of problematic variable is the categorical variable with many possible values (or levels, in R parlance): zip codes and business codes like NAICS codes fall into this category. Such high-cardinality variables can cause issues for two reasons.

First, computationally speaking, a categorical variable with k levels is treated by most machine learning algorithms as the equivalent of  $k - 1$  numerical  $(0/1)$  variables. For example, suppose a U.S.-based market researcher wanted to build a nationwide customer model that used geographic information about the customer, including the zip code of residence. There are roughly 40, 000 zip codes in the United States–far too many variables for most machine learning algorithms to handle well.

In addition, when the number of allowable levels is very large, it becomes more likely that some of the less frequent levels may fail to show up in the training data. In our example, the researcher's training data might not include customers from some less populous zip codes, but customers from those zip codes may occur when the model is deployed. In other words, one inevitably runs into the "novel level" problem.

For these reasons, it is advisable to avoid these problems by converting high-cardinality categorical variables into numeric variables. There are two possible ways:

# Look-up codes

Often a variable like zip code or NAICS code is really a proxy for demographic or other information of interest. For example, in a model for predicting income, the average or median income of people in a certain zip code is useful information. If one has access to external information about average income by zip code, then the zip code is simply a look-up value

to that amount. Such a mapping is domain specific, and not available or appropriate in all situations.

#### Impact coding

Alternately, one can convert the problematic variable into a small number of numeric variables. This is known as effects coding [\(Micci-Barreca](#page-33-9) [\(2001\)](#page-33-9), [Sweeney and Ulveling](#page-34-11) [\(1972\)](#page-34-11)) or impact coding [\(Zumel](#page-34-12)  $(2012)$ ), or target encoding. The **ranger** random forest package [\(Wright](#page-34-13)  $(2016)$ ) includes an outcome-sorted ordinal effects coding (based on an idea in [Hastie, Tibshirani,](#page-33-10) [and Friedman](#page-33-10) [\(2009\)](#page-33-10) Section 9.2.4) for high-cardinality categorical variables. In vtreat we implement impact coding by replacing high-cardinality variables with a one-variable models for the outcome of interest (in addition to prevelance and other codes). This is best shown with an example. Here, we create a process where the input variable is a "zip code" that takes one of 25 possible values, and the first 3 zip codes account for 80% of the data. The outcome is linearly related to the index of the zip code.

We start by building our example data.

```
R> set.seed(235)
R > Nz < -25R> zip <- paste0('z', format(1:Nz, justify="right"))
R> zip <- gsub(' ', '0', zip, fixed=TRUE)
R> zipval \leq 1:Nz; names(zipval) \leq zip
R > n \le -3; m \le -Nz - nR > p <- c(numeric(n) + (0.8/n), numeric(m) + 0.2/m)
R > N < - 1000R> zipvar <- sample(zip, N, replace=TRUE, prob=p)
R> signal \leftarrow zipval[zipvar] + rnorm(N)
R> d <- data.frame(zip=zipvar,
+ y=signal + rnorm(N))
```
We will use **vireat** to create a *treatment plan* to impact-code the zip code variable (the details will be discussed in Section [3\)](#page-23-0).

```
R> library("vtreat")
R> treatplan <- designTreatmentsN(d, varlist="zip", outcome="y", verbose=FALSE)
```
The treatment plan includes the observed mean of the outcome  $(y, \text{ in this case})$ , and some information about the derived variables.

```
R> treatplan$meanY
```
[1] 4.611578

```
R> scoreFrame <- treatplan$scoreFrame
R> scoreFrame[, c('varName', 'sig', 'extraModelDegrees', 'origName', 'code')]
```
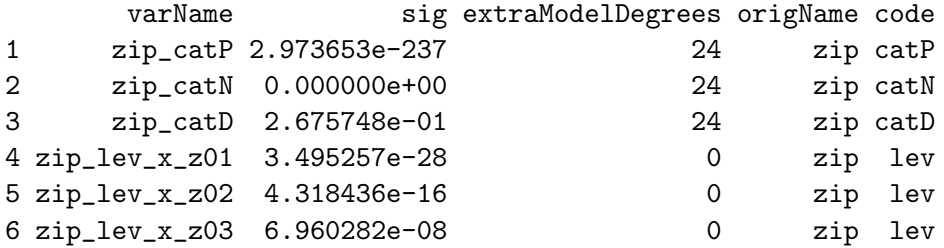

The lev variables are indicator variables that were created for the more prevalent levels; indicator variables were discussed in Section [2.3.](#page-6-0) In addition, all the levels are impact-coded into the variable zip\_catN. The impact-coded variable encodes the difference between the expected outcome conditioned on zip code and the overall expected outcome: the expected "impact" of a particular zip code on the outcome  $y$ , as shown in Equation [1.](#page-10-0)

$$
Image(zip) = E[y|zip] - E[y]
$$
\n(1)

<span id="page-10-0"></span>We will not concern ourselves here with the other types of variables.

Representing levels of a categorical variable as both impact codings and indicator variables is redundant, but can be useful: indicator variables can model interactions between specific levels and other variables, while the impact coding cannot. We leave the question of which representations to use (and how) to the downstream modeling.

The function vtreat::prepare converts the original variable zip into the indicator and impact-coded variables.

```
R> vars <- scoreFrame$varName[!(scoreFrame$code %in% c("catP", "catD"))]
R> dtreated <- prepare(treatplan, d, pruneSig=NULL,
+ varRestriction=vars)
```
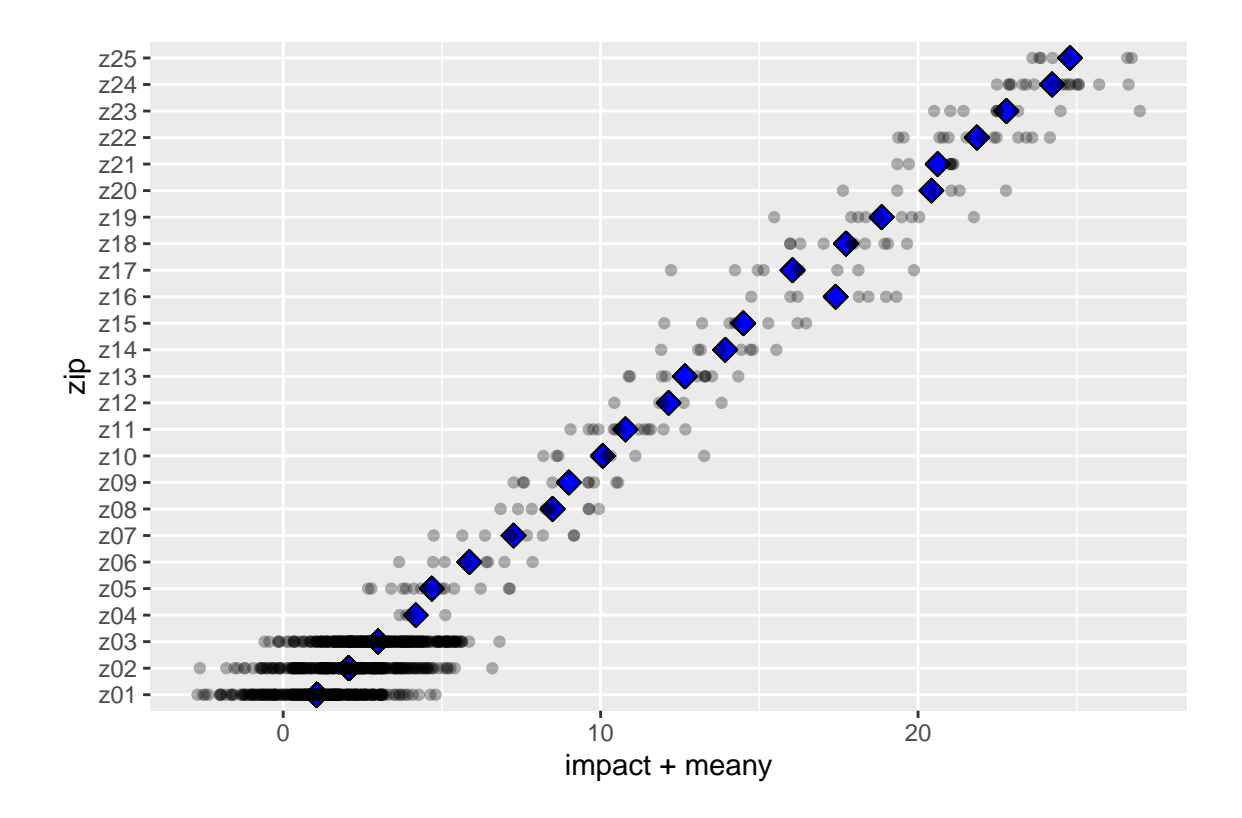

Figure 1: Observed y as a function of zip, compared to the impact-coded zip values  $+$  mean(y).

Figure [1](#page-11-0) plots the impact-coded values of *zip* added to the mean observed value y (blue diamonds), compared to the observed values of y for each level of zip code. We see that the impact codes successfully summarize the observed relationship between each zip code level and the outcome.

<span id="page-11-1"></span>Impact coding works similarly when the outcome of interest is categorical (two-class classification) rather than numeric. In the case of categorical outcome  $y$ , with target class target, the impact code represents levels of a categorical variable  $x$ , as shown in Equation [2.](#page-11-1)

<span id="page-11-0"></span>
$$
Import(x_i) = logit(P[y == target | x_i]) - logit(P[y == target])
$$
\n(2)

# Novel level impact codes

In the example given above, Figure [1](#page-11-0) shows that all the possible zip codes were present in the training data. As we noted previously, however, this may not always be true, particularly when a categorical variable takes on a great many levels with respect to the size of the training set. If these levels are encountered in the future, they are encoded as having zero impact, as shown below.<sup>[10](#page-11-2)</sup>

Here, we deliberately use a small training set, relative to the number of possible zip codes.

<span id="page-11-2"></span> $^{10}\rm{N}$ levels can instead code to a non-zero impact if during treatment design the pooled rare levels achieve statistical significance as a group. This is similar to the novel levels representing uncertainty among rare levels as in Section [2.3.](#page-6-0)

```
R > N < - 100R> zipvar <- sample(zip, N, replace=TRUE, prob=p)
R> signal <- zipval[zipvar] + rnorm(N)
R> d <- data.frame(zip=zipvar,
+ y=signal+rnorm(N))
R> length(unique(d$zip))
[1] 11
R> omitted <- setdiff(zip, unique(d$zip))
R> print(omitted)
 [1] "z04" "z05" "z08" "z09" "z12" "z17" "z18" "z19" "z20" "z21" "z22"
[12] "z23" "z24" "z25"
```
We see that not all of the possible 25 levels appear in this smaller data set. Next, we create a treatment plan and apply it to a data set that does contain all 25 possible levels:

```
R> treatplan <- designTreatmentsN(d, varlist="zip", outcome="y", verbose=FALSE)
R dnew \leq data.frame(zip = zip)
R> dtreated <- prepare(treatplan, dnew, pruneSig=NULL,
+ varRestriction=vars)
```
We can examine the resulting treated data frame to verify that zip codes which were missing in the training data encode to no additional impact on the outcome. This is consistent with vtreat's standard novel level treatment, as discussed in Section [2.3.](#page-6-0)

```
R> dtreated[dnew$zip %in% omitted, "zip_catN"]
 [1] 0 0 0 0 0 0 0 0 0 0 0 0 0 0
```
# <span id="page-12-0"></span>2.5. Nested model bias

Care must be taken when impact coding variables – or when using nested models in general, for example in model stacking or superlearning [\(van der Laan, Polley, and Hubbard](#page-34-14) [\(2007\)](#page-34-14)): the data used to do the impact coding should not be the same as the data used to fit the overall model. This is because the impact coding (or the base models in superlearning) are relatively complex, high-degree-of-freedom models masquerading as low-degree-of-freedom single variables. As such, they may not be handled appropriately by downstream machine learning algorithms. In the case of impact-coded, high-cardinality categorical variables, the resulting impact coding may memorize patterns in the training data, making the variable appear more statistically significant than it really is to downstream modeling algorithms.

This is best shown with an example. Consider the following data frame. The outcome (binary classification) only depends on the "good" variables, not on the (also high degree of freedom) "bad" variables. Modeling such a data set runs a high risk of overfit.

```
R> set.seed(2262)
R> nLev <- 500
R> n <- 3000
R> d <- data.frame(xBad1=sample(paste('level', 1:nLev, sep=''), n, replace=TRUE),
+ xBad2=sample(paste('level', 1:nLev, sep=''), n, replace=TRUE),
+ xGood1=sample(paste('level', 1:nLev, sep=''), n, replace=TRUE),
+ xGood2=sample(paste('level', 1:nLev, sep=''), n, replace=TRUE))
R> d\y <- (0.2*rnorm(nrow(d)) + 0.5*ifelse(as.numeric(d\xGood))>nLev/2, 1, -1) +
+ 0.3*ifelse(as.numeric(d$xGood2)>nLev/2, 1, -1))>0
R> d$rgroup <- sample(c("cal", "train", "test"), nrow(d), replace=TRUE,
+ prob=c(0.6, 0.2, 0.2))
R>
R> plotRes <- function(d, predName, yName, title) {
+ print(title)
    tab <- table(truth=d[[yName]], pred=d[[predName]]>0.5)
    print(tab)+ diag <- sum(vapply(seq_len(min(dim(tab))),
+ function(i) tab[i, i], numeric(1)))
+ acc <- diag/sum(tab)
    # depends on both truth and target being logicals
    # and FALSE ordered before TRUE
+ sens <- tab[2, 2]/sum(tab[2, ])
+ spec <- tab[1, 1]/sum(tab[1, ])
+ print(paste('accuracy', format(acc, scientific=FALSE, digits=3)))
+ print(paste('sensitivity', format(sens, scientific=FALSE, digits=3)))
+ print(paste('specificity', format(spec, scientific=FALSE, digits=3)))
+ }
```
# The wrong way: naive data partitioning

First, we will partition the data into a training set and a holdout set, and create the vtreat treatment plan. This plan will include impact codings for the high-cardinality categorical variables xBadi.

```
R> dTrain <- d[d$rgroup!='test', , drop=FALSE]
R> dTest <- d[d$rgroup=='test', , drop=FALSE]
R> treatments <- vtreat::designTreatmentsC(dTrain,
+ varlist = c('xBad1', 'xBad2', 'xGood1', 'xGood2'),
+ outcomename='y', outcometarget=TRUE,
                     verbose=FALSE)
R> dTrainTreated <- vtreat::prepare(treatments, dTrain, pruneSig=NULL)
```
Next we fit a model to the treated training data. We will fit a logistic regression model, but the effects shown are possible with any other modeling algorithm.

```
R > m1 <- glm(y^*xBad1_catB + xBad2_catB + xGood1_catB + xGood2_catB,+ data=dTrainTreated, family=binomial(link='logit'))
R> print(summary(m1))
```

```
Call:
glm(formula = y \tilde{ } xBad1_catB + xBad2_catB + xGood1_catB + xGood2_catB,
   family = binomial(link = "logit"), data = dTrainTreated)
Deviance Residuals:
    Min 1Q Median 3Q Max
-2.75305 -0.00262 0.00000 0.00294 2.60808
Coefficients:
           Estimate Std. Error z value Pr(>|z|)
(Intercept) 0.001452 0.124260 0.012 0.991
xBad1_catB 0.996016 0.160774 6.195 5.82e-10 ***
xBad2_catB 1.233834 0.193522 6.376 1.82e-10 ***
xGood1_catB 1.067978 0.095673 11.163 < 2e-16 ***
xGood2_catB 1.485611 0.187671 7.916 2.45e-15 ***
---Signif. codes: 0 '***' 0.001 '**' 0.01 '*' 0.05 '.' 0.1 ' ' 1
(Dispersion parameter for binomial family taken to be 1)
   Null deviance: 3351.98 on 2417 degrees of freedom
Residual deviance: 419.19 on 2413 degrees of freedom
AIC: 429.19
Number of Fisher Scoring iterations: 10
```
Note the low residual deviance of the model, and that the "bad" variables appear significant in the model. For the classification task, we use a model score of 0.5 as the threshold between positive and negative classes. Classification performance on the training set appears quite good.

```
R> dTrain$predM1 <- predict(m1, newdata=dTrainTreated, type='response')
R> plotRes(dTrain, 'predM1', 'y', 'model1 on train')
[1] "model1 on train"
      pred
truth FALSE TRUE
 FALSE 1158 44
 TRUE 45 1171
[1] "accuracy 0.963"
[1] "sensitivity 0.963"
[1] "specificity 0.963"
```
However, the model does not perform nearly as well on the holdout set – a clear case of overfit.

```
R> dTestTreated <- vtreat::prepare(treatments, dTest, pruneSig=NULL)
R> dTest$predM1 <- predict(m1, newdata=dTestTreated, type='response')
R> plotRes(dTest, 'predM1', 'y', 'model1 on test')
[1] "model1 on test"
      pred
truth FALSE TRUE
 FALSE 208 63
 TRUE 81 230
[1] "accuracy 0.753"
[1] "sensitivity 0.74"
[1] "specificity 0.768"
```
One way to defend against this would have been to examine the variable significance estimates in treatments\$scoreFrame which are estimated out of sample. We discuss variable significance in Section [2.6.](#page-19-0) Here, however, we wish to discuss even stronger techniques: calibration sets and simulated out of sample cross-frames.

# <span id="page-15-0"></span>The right way: a calibration set

Consider any trained statistical model (in this case the design and subsequent application of a treatment plan) as a two-argument function  $f(A, B)$ . The first argument is the training data and the second argument is the application data. Using the magrittr [\(Bache and Wickham](#page-33-11)  $(2014)$ ) pipe notation, we can write  $f(A, B)$  as

designTreatmentsC(A) %>% prepare(B),

which produces a treated data frame.

When we use the same data in both places to build our training frame, as in

 $Train Treated = f(TrainData, TrainData),$ 

we are not doing a good job simulating the future application of  $f(.)$ , which will be

 $f(TrainData, FutureData)$ 

To improve the quality of our simulation we can call

 $TrainTreated = f(CalibrationData, TrainData)$ 

where *CalibrationData* and  $TrainData$  are disjoint datasets. We expect this to be a good imitation of future  $f(CalibrationData, FutureData)$ .

To see this, we now try the same problem as above, partitioning the data into training, calibration, and holdout sets. The impact coding is fit to the calibration set, and the overall model is fit to the training set.

```
R> dCal <- d[d$rgroup=='cal', , drop=FALSE]
R> dTrain <- d[d$rgroup=='train', , drop=FALSE]
```

```
R> dTest <- d[d$rgroup=='test', , drop=FALSE]
R> treatments <- vtreat::designTreatmentsC(dCal,
                  varlist = c('xBad1', 'xBad2', 'xGood1', 'xGood2'),outcomename='y', outcometarget=TRUE,
+ verbose=FALSE)
R> dTrainTreated <- vtreat::prepare(treatments, dTrain,
+ pruneSig=NULL)
R> newvars \leq setdiff(colnames(dTrainTreated), \vert y' \rangleR> m1 <- glm(y"xBad1_catB + xBad2_catB + xGood1_catB + xGood2_catB,
+ data=dTrainTreated, family=binomial(link='logit'))
R> dTrain$predM1 <- predict(m1, newdata=dTrainTreated, type='response')
R> print(summary(m1))
Call:
glm(formula = y \text{ XBad1}_cath + xBad2_cath + xGood1_cath + xGood2_cathfamily = binomial(link = "logit"), data = dTrainTreated)
Deviance Residuals:
   Min 1Q Median 3Q Max
-2.3490 -0.3823 0.3055 0.4139 2.4888
Coefficients:
           Estimate Std. Error z value Pr(>|z|)
(Intercept) -0.08133 0.12605 -0.645 0.519
xBad1_catB -0.01950 0.02518 -0.774 0.439
xBad2_catB -0.01866 0.02610 -0.715 0.475
xGood1_catB 0.25711 0.01964 13.092 <2e-16 ***
xGood2_catB 0.03668 0.02407 1.524 0.127
---
Signif. codes: 0 '***' 0.001 '**' 0.01 '*' 0.05 '.' 0.1 ' ' 1
(Dispersion parameter for binomial family taken to be 1)
   Null deviance: 768.87 on 554 degrees of freedom
Residual deviance: 412.40 on 550 degrees of freedom
AIC: 422.4
Number of Fisher Scoring iterations: 5
Note that this model successfully recognizes that the xBadi variables are not significant.
Classification performance on the training set is good.
R> plotRes(dTrain, 'predM1', 'y', 'model1 on train')
```
[1] "model1 on train" pred

```
truth FALSE TRUE
 FALSE 238 31
 TRUE 40 246
[1] "accuracy 0.872"
[1] "sensitivity 0.86"
[1] "specificity 0.885"
```
Classification performance on the holdout set is now similar to training. The three way split of the data has resolved the overfit issue in two ways: training performance is closer to test performance, and test performance is better than that with the model fit using the naive data partition.

```
R> dTestTreated <- vtreat::prepare(treatments, dTest,
+ pruneSig=NULL)
R> dTest$predM1 <- predict(m1, newdata=dTestTreated, type='response')
R> plotRes(dTest, 'predM1', 'y', 'model1 on test')
[1] "model1 on test"
      pred
truth FALSE TRUE
 FALSE 241 30
 TRUE 48 263
[1] "accuracy 0.866"
[1] "sensitivity 0.846"
[1] "specificity 0.889"
```
<span id="page-17-0"></span>Another right way: cross-validation and **vireat** 

Returning to our  $f(A, B)$  notation, another, more statistically efficient approach is to build a cross validated version of f. We split  $TrainData$  into a list of 3 disjoint row intervals:  $Train1, Train2, Train3. Instead of computing f(TrainData, TrainData) compute:$ 

> $TrainTreated = f(Train2 + Train3, Train1) +$  $f(T rain1 + Train3, Train2) +$  $f(T rain1 + Train2, Train3)$

where  $+$  denotes rbind().

This looks a lot like  $f(TrainData, TrainData)$  except it has the important property that no row in the right-hand side is ever worked on by a model built using that row  $-a$  key characteristic that future data will have. We therefore have a good imitation of  $f(TrainData, FutureData)$ .

In other words, we use cross validation ideas to simulate future data. The key point is that we can apply cross validation to any two argument function  $f(A, B)$  and not only to functions of the form  $f(A, B) =$  buildModel(A) %>% scoreData(B). We can use this formulation in stacking or super-learning with  $f(A, B)$  of the form buildSubModels(A)  $\frac{1}{2}$  combineModels(B); the idea applies to improving ensemble methods in general.

See [Mitchell and van de Geer](#page-33-12) [\(2008\)](#page-33-12), [Perlich and Swirszcz](#page-34-15) [\(2010\)](#page-34-15), [Mitchell and van de Geer](#page-33-12) [\(2008\)](#page-33-12), and [van der Laan](#page-34-14) et al. [\(2007\)](#page-34-14) for further discussion of cross-validating submodels, or base learners, in the context of stacked models, or superlearning. In super learning cross validation techniques are used to simulate having built base learner predictions on novel data. The simulated out-of-sample applications of these base learners (and not the base learners themselves) are then used as input data for the next stage learner, or meta-model. In future application the actual base learners are applied and their immediate outputs are used by the meta-model. This is shown in Figure [2.](#page-18-0)

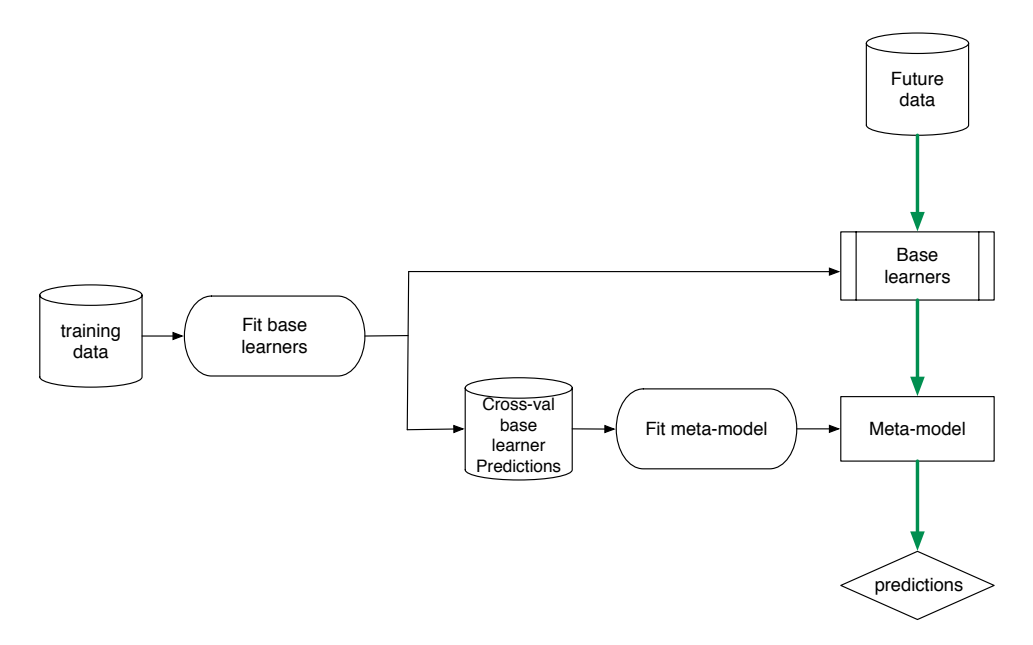

<span id="page-18-0"></span>Figure 2: Schematic of stacking: the meta-model is fit using cross-validated base learner predictions.

In vtreat the "base learners" are single variable treatments and the outer model construction is left to the practitioner, using what we refer to as crossframes for simulation, rather than preparing the training set using a treatment plan. In application the treatment plan is used. This is shown in Figure [3.](#page-19-1)

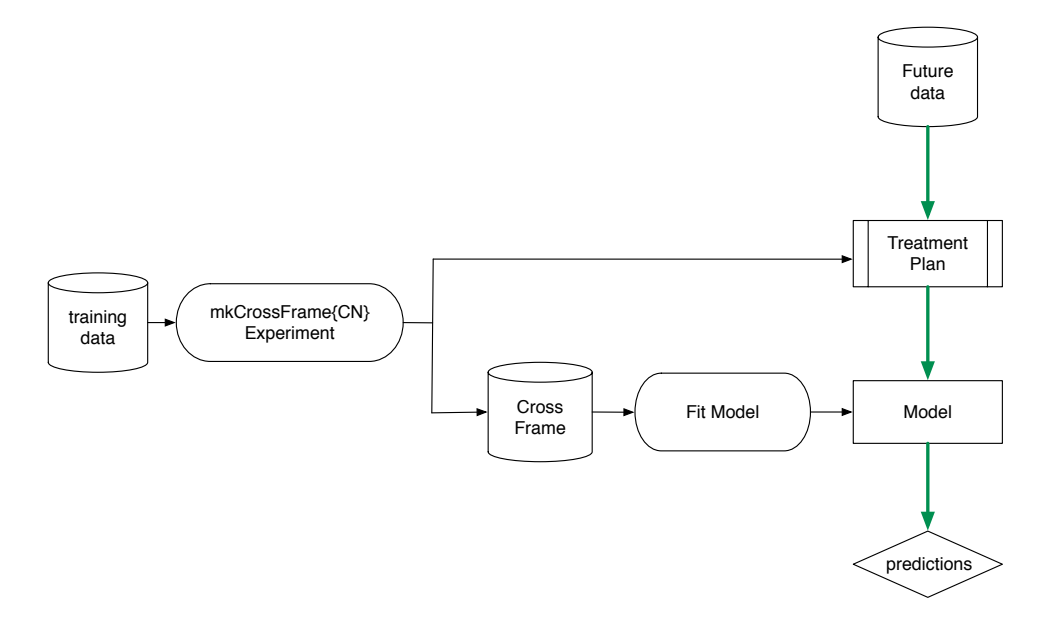

<span id="page-19-1"></span>Figure 3: Schematic of a model fit using a vtreat crossframe.

Note that Figure [2](#page-18-0) and Figure [3](#page-19-1) show the identical structure. In fact (though it was developed independently) one can think of vtreat as a stacked model. We will discuss crossframes in Section [3.4.](#page-28-0)

# <span id="page-19-0"></span>2.6. Wide data: variable significance and variable pruning

Wide data sets–data with many variables relative to the number of exemplars–are computationally difficult for some modeling procedures; and more importantly, they can lead to overfit models that generalize poorly on new data. In extreme cases, wide data can fool modeling procedures into finding models that look good on training data, even when that data has no signal [\(Freedman](#page-33-13) [\(1983\)](#page-33-13)). Too many irrelevant variables can also appreciably slow down model fitting. For these reasons, it may be advisable to prune irrelevant variables before modeling.

Standard approaches to variable pruning include stepwise regression [\(Faraway](#page-33-14) [\(2002\)](#page-33-14)), L1 (lasso) regularization [\(Hastie](#page-33-10) et al. [\(2009\)](#page-33-10)), and the use of Random Forest variable importance estimates [\(Genuer, Poggi, and Tuleau-Malot](#page-33-15) [\(2010\)](#page-33-15)). Stepwise regression in particular suffers from a multiple-experiment bias, and on the bias caused by repeated evaluation of interim models on the same data set.

As an alternative to these approaches, vtreat offers estimates of variable significance and the option of pruning variables based on these significances during the data preparation step. The operational details will be discussed in Section [3.6.](#page-31-0) Variable significances are based on the significance of the corresponding single-variable model. For problems with a numeric outcome, the significance is based on the F statistic of a single variable linear regression; for problems with a categorical outcome, the significance is based on the  $\chi^2$  statistic of a single variable logistic regression.

Care must be taken when estimating the significance of categorical variables; recall that a categorical variable with k levels is equivalent to  $k-1$  indicator variables. These additional degrees of freedom must be accounted for when estimating the significance of the F or  $\chi^2$ statistic.

Variable pruning based on these significances is of course only heuristic. The primary assumption of this heuristic is that a useful variable has a signal that could be detected by a small linear or logistic model *even* if the original relation is complex or non-linear. This can miss variables that are in fact useful in a larger joint model, but which happen to look orthogonal to the outcome when taken alone. $^{11}$  $^{11}$  $^{11}$ 

# Choosing the significance threshold

We can interpret the significance of a variable as the probability that a non-signaling variable would have an F or  $\chi^2$  statistic as large as the value observed. If we have 100 non-signaling variables and we are accepting variables with a significance value less than  $p$ , then we expect to erroneously accept about  $100p$  of the non-signaling variables. So the significance threshold for variable pruning is the false positive rate that we are willing to accept. This false positive rate should be greater than zero, as modeling algorithms should be able to tolerate a few irrelevant variables. As a rule of thumb, we recommend setting the pruning threshold to  $p = 1/n_{var}$ , where  $n_{var}$  is the number of candidate variables.

# A worked example

As an example, we give a regression problem with two numeric inputs (one signal sigN, one noise, noiseN) and two high-cardinality categoric inputs (one signal, sigC, and one noise, noiseC, both with 100 levels).

```
R> set.seed(22451)
R > N < - 500R> sigN <- rnorm(N)R> noiseN <- rnorm(N)R> Nlevels <- 100
R> zip <- paste0('z', format(1:Nlevels, justify="right"))
R> zip <- gsub(' ', '0', zip, fixed=TRUE)
R>R> zipval <- runif(Nlevels); names(zipval)=zip
R> sigC <- sample(zip, size=N, replace=TRUE)
R> noiseC <- sample(zip, size=N, replace=TRUE)
R>R> y <- sigN + zipval[sigC] + rnorm(N)
R> df \leq data.frame(sN = sigN, nN=noiseN,
                   sC = sigC, nC=noiseC, y=y)
```
Designing a treatment plan from this data gives us the following derived variable types (we ignore the catP and catD variable types).

<span id="page-20-0"></span> $11$ This negative effect is typically associated with interactions, but can also be an undesirable feature even of models that are linear over the original variables. Familiar examples include Simpson's paradox and model coefficients that change sign upon introduction of additional variables.

```
R> library("vtreat")
R> treatplan <- designTreatmentsN(df,
+ varlist=setdiff(colnames(df), "y"),
+ outcomename="y",
+ verbose=FALSE)
R> sframe <- treatplan$scoreFrame
R> vars <- sframe$varName[!(sframe$code %in% c("catP", "catD"))]
R> sframe[sframe$varName %in% vars,
+ c("varName", "sig", "extraModelDegrees")]
      varName sig extraModelDegrees
1 sN 1.592457e-71 0
2 nN 1.369134e-01 0
4 sC_catN 4.309992e-01 99
7 nC_catN 3.228694e-02 99
9 nC_lev_x_z015 6.141466e-01 0
10 nC_lev_x_z023 6.543513e-01 0
11 nC_lev_x_z030 6.523778e-01 0
12 nC_lev_x_z065 2.140222e-01 0
```
13 nC\_lev\_x\_z068 4.248945e-01 0 14 nC\_lev\_x\_z084 7.308342e-01 0

For each derived variable, vtreat reports a significance estimate and any extra degrees of freedom in the corresponding "one variable model", which helps the user reproduce the corresponding significance calculation. For a categorical variable, the extra degrees of freedom are the number of observed levels minus one. We can plot the significance estimates:

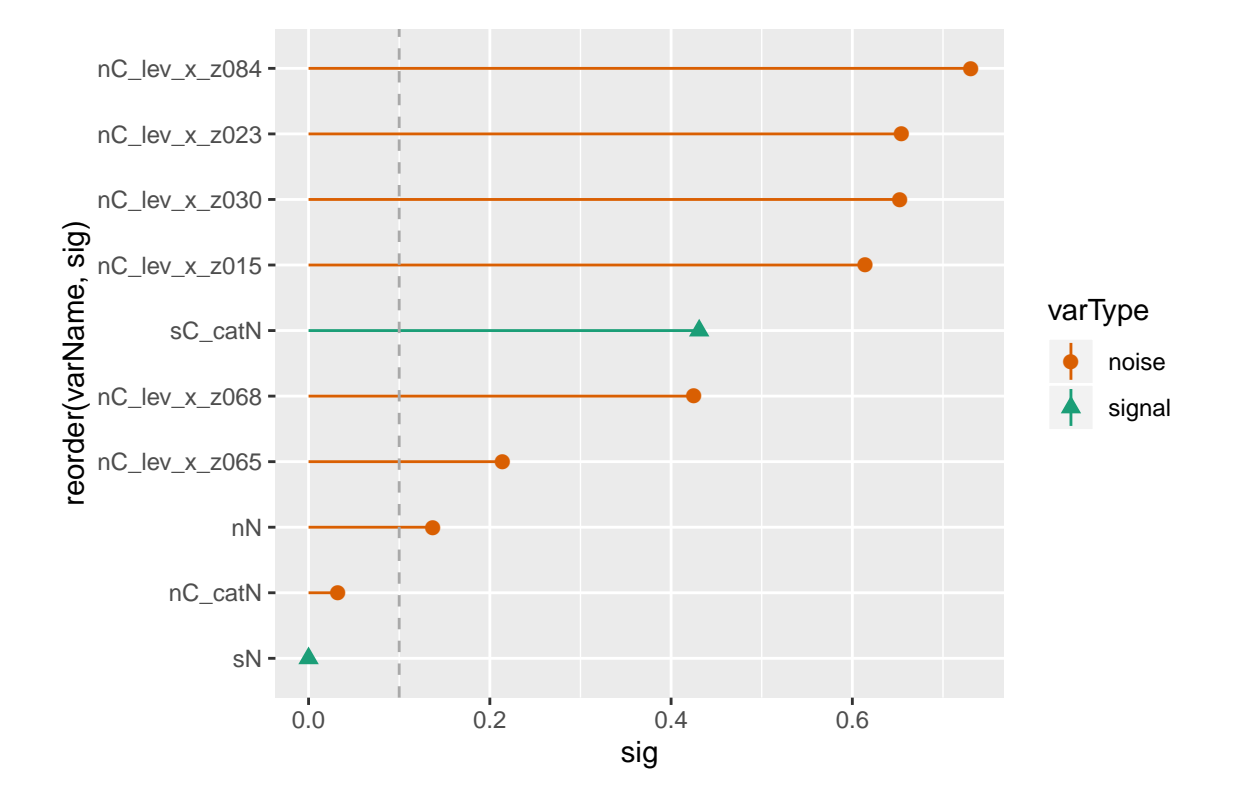

<span id="page-22-0"></span>Figure 4: Estimated significances of derived variables.

The dashed line in Figure [4](#page-22-0) shows the proposed pruning threshold of  $1/n_{var}$ , where being left of the threshold is good. This accepts the signaling numeric variable sN, the impact coding of the signaling categorical variable sC\_catN, and an indicator corresponding to one of sC's levels. All derived variables corresponding to the original noise variables are rejected. Note that several signaling indicator variables are also rejected. This is because this data set is not large enough for these variables to achieve significance. However, much of their utility is still captured in the sc\_catN impact variable.

The function vtreat::prepare takes the argument pruneSig to pass in the desired pruning threshold.

```
R> pruneSig <- 1/length(vars)
R> dfTreat <- prepare(treatplan, df, pruneSig=pruneSig,
+ varRestriction=vars)
R> head(dfTreat)
         sN nC_catN y
1 0.2035616 0.3277152 0.8354587
2 -0.3156755 -0.2389059 -1.2045723
3 -0.5220015 -0.5472413 1.8379891
4 0.2917703 -0.2134639 1.2366201
5 -0.2233112 0.9132010 1.4587825
6 -0.1796532 0.6846848 0.3502096
```
# 3. Basic functions of vtreat

<span id="page-23-0"></span>In this section we will discuss the operational aspects of using the **vireat** package, and explain some of the components and conventions of the package. All **vtreat** methods have detailed matching help() and vignettes<sup>[12](#page-23-1)</sup> with examples. The purpose of this section is to document how to use the vtreat package, leaving justification to Section [2.](#page-3-2)

vtreat is designed to prepare data for predictive modeling where the quantity to be predicted is either numeric or is treated as a binomial classification target. vtreat can also prepare data where there is no quantity to be predicted, but this is not its primary purpose.

The basic data preparation and use process is:

- 1. Use vtreat::designTreatments\* to collect statistics on a data.frame and produce a treatment plan.
- 2. Use the treatment plan to process subsequent data.frames for model training and model application, via the function vtreat::prepare.

Model Training

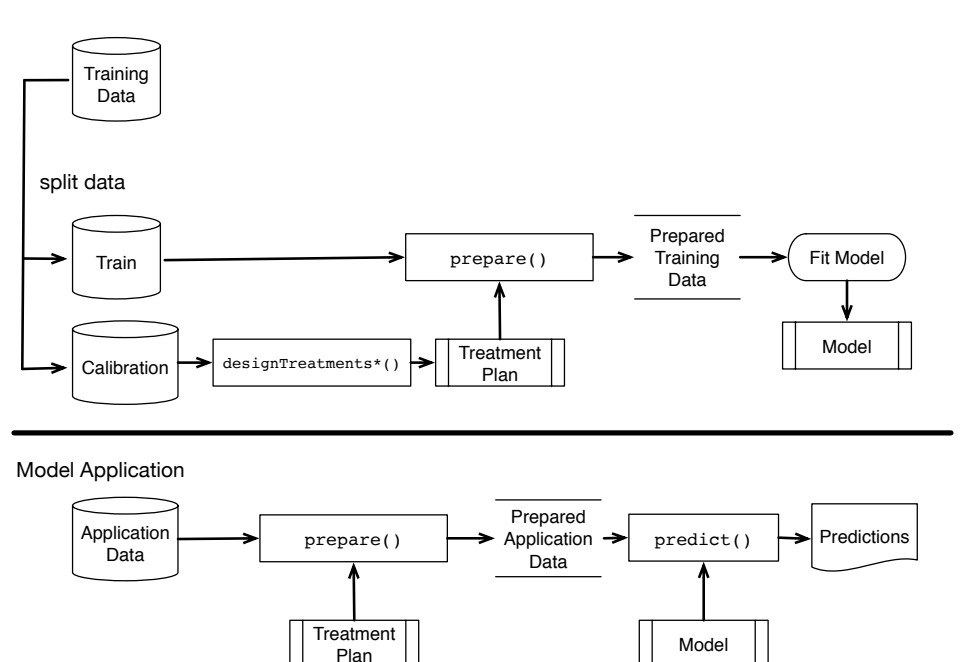

<span id="page-23-3"></span>Figure 5: Schematic of vtreat data preparation and use process.

A processed data.frame has only numeric columns (other than the outcome column<sup>[13](#page-23-2)</sup>), and has no Infinite/NA/NaN values in the derived variable columns. **vireat** serves as a powerful alternative to model.matrix, which is implicitly used in many R modeling tasks.

<span id="page-23-2"></span><span id="page-23-1"></span><sup>12</sup><http://winvector.github.io/vtreat/>

<sup>&</sup>lt;sup>13</sup>Note: during treatment design it is expected that the outcome column itself does not have any Infinite/NA/NaN values and takes on more than one value.

As discussed in Section [2.5,](#page-12-0) when the data preparation includes the impact coding of highcardinality categorical variables, one should create the treatment plan on data distinct from the data used to train a model. When using the designTreatments\*/prepare pattern we recommend using a three-way data partition where data is organized into a calibration set (used for the vtreat design phase), a training set (used for subsequent predictive model construction), and a test set (used for final model evaluation). This is shown in Figure [5,](#page-23-3) and we include a worked example of this technique in Section [2.5.](#page-12-0)

Alternatively, one can use a mkCrossFrame\*Experiment/prepare pattern with a more statistically efficient two way partition where training data is used for the design of variable treatments and modeling, and the test data is again used for model evaluation. We discuss this work pattern in Section [3.4;](#page-28-0) we showed the process schematically in Figure [3.](#page-19-1)

We will demonstrate **vireat** operations using the following artificial data.frame, which manifests the data issues that vtreat mitigates.

```
R > d \leq -data-frame(+ x = c('a', 'a', 'b', 'b', \, NA),+ z=c(0, 1, 2, NA, 4),+ y=c(TRUE, TRUE, FALSE, TRUE, TRUE),
+ stringsAsFactors = FALSE)
R> d$yN <- as.numeric(d$y)
R> print(d)x z y yN
```
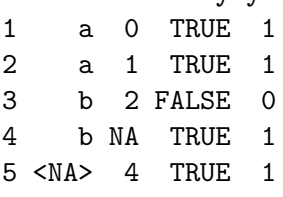

Using **vireat** we can process this data.frame a number of ways. In all cases we get back a treatment plan object (itself a portion of a larger structure in the case of  $mkCrossFrame*Experiment$ ) and on this treatments object there is a new data.frame value called scoreFrame that documents the variable transformations. These steps and data structures are demonstrated below.

# 3.1. Designing and applying a treatment plan for a numeric target

In this section, we will create a treatment plan from the data frame d in preparation for fitting a model to predict the numeric target yN.

```
R> library("vtreat")
R> treatments <- designTreatmentsN(d, c('x', 'z'), 'yN')
R> scols <- c('varName', 'sig', 'extraModelDegrees', 'origName', 'code')
R> print(treatments$scoreFrame[, scols])
```
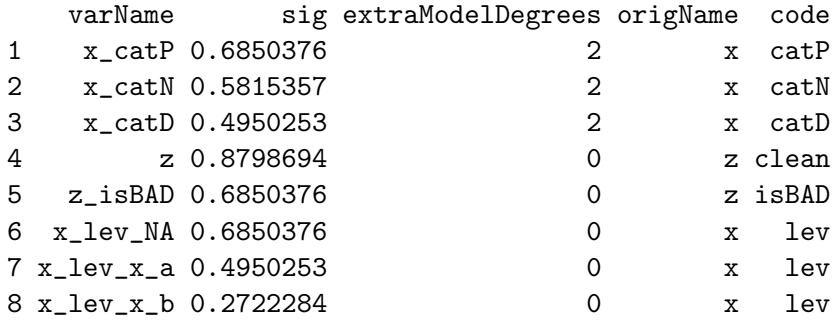

Each new column or variable produced by vtreat is represented in the scoreFrame as a row named by the column varName. Reported information about the new variables includes:

- sig The significance of a single variable linear model built using the variable to predict the target outcome. The significance is based on the appropriate F-test.
- extraModelDegrees This is how many extra degrees of freedom the new variable represents. Notice this value is zero for most variables, and it is the number of levels minus one for derived columns that represent re-encodings of entire ranges of categorical variables.
- origName The original variable that this new variable is derived from.
- code The type of transform used to produce the derived variable, also called the **vireat** variable type.

For designTreatmentsN the possible derived variable types are:

- clean: a numeric variable with all  $NA/NaN/infinite$  values replaced by the mean value of the non-NA/NaN/infinite examples of the variable.
- is\_Bad : a companion to the clean treatment. is\_Bad is an indicator that indicates a value replacement has occurred. For many noisy data-sets this column can be more informative than the clean column!
- lev : a 0/1 indicator indicating a particular value of a categorical variable was present. For example  $x_{\text{lev},x}$ , a is 1 when the original x variable had a value of "a". These indicators are essentially variables representing explicit encoding of levels as dummy variables. In some cases a special level code is used to represent pooled rare values.
- cat\_N : a single variable regression model of the difference in outcome expectation conditioned on the observed value of the original variable. In our example:  $x_c$ catN =  $E[yN|x] - E[yN]$ . This encoding is especially useful for categorical variables that have a large number of levels, but be aware it can obscure degrees of freedom if not used properly.
- cat\_P : the prevalence (frequency) of each categorical level in the training data. This indicates if the original level was rare or common. Not always directly useful in the model, but can be useful in interactions.

• cat\_D : the within-group deviation of the outcome conditioned on each categorical level in the training data. This indicates whether the outcome value is concentrated or diffuse with respect to a particular level. Not always directly useful in the model, but can be useful in interactions.

Once we have treatments we can use it to prepare or transform any data frame that has at least the set of input columns we designed on. Below we demonstrate the procedure on our simple data.frame. The pruneSig argument is the mandatory user supplied significance pruning level; setting it to NULL turns off pruning.

```
R> dTreated <- prepare(treatments, d, pruneSig=NULL)
R> print(dTreated)
```
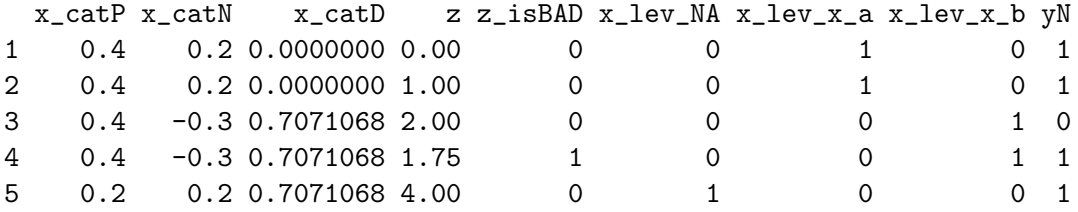

If present in the input the outcome column is copied into the prepared data.frame. The resulting data frame dTreated can now be used to safely fit a model to predict the outcome yN.

# 3.2. Designing and applying a treatment plan for a categorical target

Preparing a treatment plan for a binomial classification problem is similar to the preparation for a numeric or regression problem. The difference is we call designTreatmentsC and need to supply which value of the target variable is considered to be the positive or target category. In this case the outcome variable is y, and we will use the value TRUE as our target.

```
R> treatments <- designTreatmentsC(d, c('x', 'z'), 'y', TRUE)
```

```
R> print(treatments$scoreFrame[, scols])
```
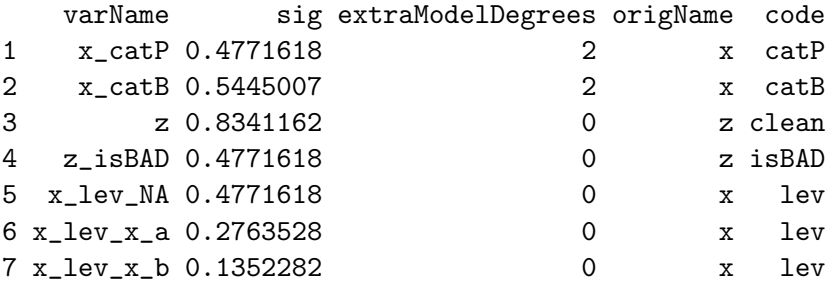

The scoreFrame is much the same, except that the significance reports the quality of a single variable logistic regression model, so it uses the  $\chi^2$  test. For categorical targets the possible derived variable types are as follows:

- clean : a numeric variable passed through with all NA/NaN/infinite values replaced with either zero or mean value of the non-NA/NaN/infinite examples of the variable.
- is\_Bad : a companion to the clean treatment. is\_Bad is an indicator that indicates a value replacement has occurred. For many noisy datasets this column can be more informative than the clean column!
- lev : a 0/1 indicator indicating a particular value of a categorical variable was present. For example  $x$  lev<sub>x</sub>.a is 1 when the original x variable had a value of "a". These indicators are essentially variables representing explicit encoding of levels as dummy variables. In some cases a special level code is used to represent pooled rare values.
- cat\_B : a single variable Bayesian model of the difference in logit-odds in outcome from the mean distribution, conditioned on the observed value of the original variable. In our example:  $\mathbf{x}\_\text{catB} = \text{logit}(P[y == target|x]) - \text{logit}(P[y == target]).$  This encoding is especially useful for categorical variables that have a large number of levels, but be aware it can obscure degrees of freedom if not used properly.
- cat\_P : the prevalence (frequency) of each categorical level in the training data. This indicates if the original level was rare or common. Not always directly useful in the model, but can be useful in interactions.

And we can prepare data.frames as before.

```
R> dTreated <- prepare(treatments, d, pruneSig=NULL)
R> print(dTreated)
```
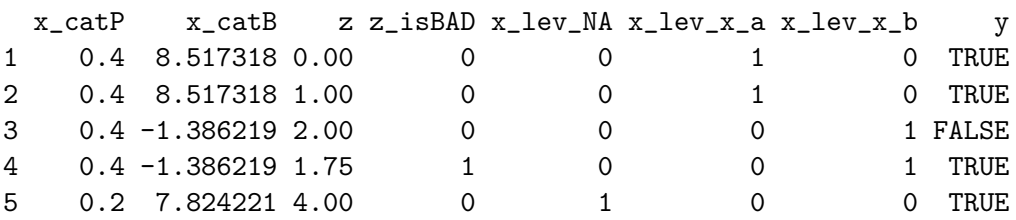

## 3.3. Designing and applying a treatment plan with no target

If there is no target to be predicted (or no outcome variable) vtreat can still be used to prepare data. In this case the preparation is limited to column cleaning, indication of missing values and production of dummy/indicator variables. No-target is not a primary intended use of vtreat but is supplied as a convenience for users who may have this data preparation need.

The procedure is as follows:

```
R> treatments <- designTreatmentsZ(d, c('x', 'z'))
```

```
R> print(treatments$scoreFrame[, scols])
```
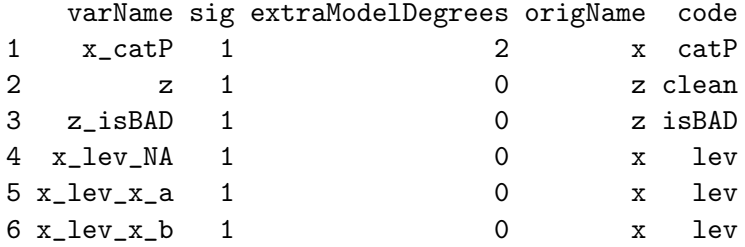

The variable types produced when there is no predictive target are as follows.

- clean : a numeric variable passed through with all NA/NaN/infinite values replaced with either zero or mean value of the non-NA/NaN/infinite examples of the variable.
- is\_Bad : a companion to the clean treatment. is\_Bad is an indicator that indicates a value replacement has occurred.
- lev : a  $0/1$  indicator indicating a particular value of a categorical variable was present. For example  $x_{\text{lev},x}$  a is 1 when the original x variable had a value of "a". These indicators are essentially variables representing explicit encoding of levels as dummy variables. In some cases a special level code is used to represent pooled rare values.
- cat\_P : the prevalence (frequency) of each categorical level in the training data. This indicates if the original level was rare or common.

And we can prepare data.frames as follows.

```
R> dTreated <- prepare(treatments, d, pruneSig=NULL)
R> print(dTreated)
```
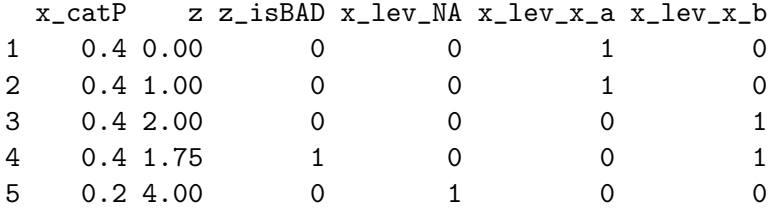

# <span id="page-28-0"></span>3.4. Cross-frames and nested models

In all cases above we have produced a treatment plan called treatments and a prepared version of our original data.frame called dTreated. Each of these examples has the undesirable property that the exact same data d was used to collect statistics to design the data preparation plan and then used when applying the transformation. This can lead to its own form of undetected over-fitting (see Section [2.5](#page-12-0) for discussion) and is an issue worth avoiding. One way to avoid the issue is to reserve a fraction of data for only the treatment design phase and to not re-use that data for any other modeling or evaluation step. This is demonstrated in Section [2.5.2.](#page-15-0) This procedure can be statistically inefficient, so it is important to have an alternative which we call "cross frames" or "simulated out of sample frames".

Designing and applying a treatment plan and a simulated out of sample frame for a numeric target

Instead of the designTreatmentsN/prepare sequence we produce our treatments and prepared data.frame in one step as shown below.

```
R> cfe <- mkCrossFrameNExperiment(d, c('x', 'z'), 'yN')
R> treatments <- cfe$treatments
R> dTreated <- cfe$crossFrame
```
At this point we have a treatments object (with a scoreFrame value inside it) and a prepared or treated copy of our original data frame d. We can use the prepared data, dTreated, to fit a model to predict the outcome yN. We can use the treatment plan treatments to prepare future application data as before. The merit of using  $m$ **kCrossFrameNExperiment** is that each row of the treated training data frame is produced by cross-validation: the treatment plan that produces each row was designed excluding that row. See Section [2.5.3](#page-17-0) for a discussion. This simulates what will be true for future application data (which is also not involved in the formation of the treatment plan) and decreases the issue of nested modeling bias.

By default mkCrossFrameNExperiment uses 3-fold cross-validation; this is controlled by the parameter ncross.

A few things to note:

- The cfe\$treatments treatment plan is estimated using all of the data d.
- cfe\$crossFame doesn't necessarily equal prepare(cfe\$treatments, d, ...).
- Due to the possibility of re-sampling dTreated may not be a deterministic function of d. The re-sampling method used is given as the string cfe\$method and the exact re-sampling plan is returned as cfe\$evalSets.

Designing and applying a treatment plan and a simulated out of sample frame for a categorical target

For a categorical target the cross-frame procedure demonstrated below:

```
R> cfe <- mkCrossFrameCExperiment(d, c('x', 'z'), 'y', TRUE)
R> treatments <- cfe$treatments
R> dTreated <- cfe$crossFrame
```
# 3.5. Sampling controls

The mkCrossFrame\*Experiment methods are centered around building a re-sample of the original data frame. The designTreatments\* methods also use this technique to score complicated variables (those with more than zero hidden degrees of freedom in the scoreFrame) and get more reliable significance estimates. The user may need some control of the structure of this re-sampling. To allow control mkCrossFrame\*Experiment methods take an argument called splitFunction which accepts a user supplied function with signature function(nRows, nSplits, dframe, y), where:

- nRows is the number of rows you are trying to split.
- nSplits is the number of split groups you want. This argument is ignored when doing one-way holdout (leave-one-out cross validation).
- dframe is the original data frame, which can be used to identify groups and other features that influence the re-sampling.
- y is the outcome, given as numeric values; vtreat converts categorical targets to an indicator before calling the re-sampling function. y can be used for stratification.

The function should return a list of lists. The ith element should have slots train and app, where [[i]]\$train designates the training data used to fit the model that evaluates the data designated by [[i]] \$app.

The structure returned by a splitFunction is easiest to show through an example. Here we split a hypothetical 3-row data frame into 3 partitions, using the vtreat::oneWayHoldout function. The remaining arguments to the function are NULL because vtreat:: oneWayHoldout ignores them.

```
R> str(vtreat::oneWayHoldout(3, NULL, NULL, NULL))
```

```
List of 3
 $ :List of 2
  ..$ train: int [1:2] 2 3
  ..$ app : int 1
 $ :List of 2
  ..$ train: int [1:2] 1 3
  ..$ app : int 2
 $ :List of 2
  ..$ train: int [1:2] 1 2
  ..$ app : int 3
 - attr(*, "splitmethod")= chr "oneway"
```
Each partition designates the indices of a two-row "training set" that can be used to build a model to score the data in the one-row "application set". The training and application sets are complementary to each other. The above is a leave-one-out cross validation plan. Internally, vtreat uses this structure to specify the construction of the cross frames in mkCrossFrame\*Experiment.

vtreat supplies a number of cross validation split/plan implementations:

- kWayStratifiedY: k-way y-stratified cross-validation. This is the vtreat default splitting plan.
- kWayCrossValidation: k-way unstratified cross-validation
- makekWayCrossValidationGroupedByColumn: k-way y-stratified cross-validation that preserves grouping (for example, all rows corresponding to a single customer or patient, etc). This is a generator that returns the complex splitting plan function, and only recommended when absolutely needed.

• oneWayHoldout: jackknife, or leave-one-out cross-validation.<sup>[14](#page-31-1)</sup>

# <span id="page-31-0"></span>3.6. Variable significance

The vtreat treatment design methods report variable significances in the treatment object's scoreFrame. Significances are also used as pruning thresholds in various places, including prepare's required argument pruneSig that (if not NULL) is used to prune variables.

There are issues when using the same data to produce a treatment and to score the quality of the treatment (please see Section [2.5\)](#page-12-0). For "simple variables" (those which have extraModelDegrees  $\leq 0$ , variable significances are computed naively: directly on the data used to design them. For complex variables (those which have extraModelDegrees  $> 0$ ), vtreat uses a simulated out of sample cross-validation procedure to estimate the variable significance (see Section [2.5\)](#page-12-0).

#### Significance pruning

Most current machine learning methods can be overwhelmed by large numbers of irrelevant variables, even those methods that include cross-validation, regularization, and early stopping as part of their design.[15](#page-31-2) Therefore, variable pruning before modeling is often advisable.

Because there are several candidate variables to evaluate, variable evaluation and significancebased pruning suffers from the multiple comparisons problem. A pragmatic solution is to set the pruning threshold as the most permissive (largest) value that compensates for this issue: one over the number of candidate variables. Please see Section [2.6](#page-19-0) for details.

# 3.7. Rare level options

The methods designTreatments\* and mkCrossFrame\*Experiment provide some extra parameters to control rare level processing for categorical variables.

- minFraction: only levels of a categorical variable that occur with at least a minFraction frequency in the treatment design data are eligible to be re-encoded as new indicator or dummy variables. This option defaults to 0.02 so that each categorical will by default only expand into a limited number of new indicator variables.
- rareSig: levels that achieve a statistical significance *score* higher (less significant) than rareSig are suppressed and not eligible to contribute modeling effects. Per-level significance tests can be expensive, and rareSig defaults to NULL meaning "off."
- rareCount: Levels that occur no more than rareCount times during training are eligible to be re-coded as a common "rare level" symbol unless they fail a statistical test driven by rareSig. This feature is described in a vignette, but is mostly inferior to using a catP variable (or using an interaction of a catN or catB with a catP). The default is 0, meaning this control defaults to "off."

<span id="page-31-1"></span><sup>&</sup>lt;sup>14</sup>Note leave-one-out cross-validation can leak the expected value of y, so should not be a preferred method in nested modeling situations.

<span id="page-31-2"></span><sup>&</sup>lt;sup>15</sup> Please see [Mount](#page-34-16) [\(2014\)](#page-34-16) for worked examples of non-pruned useless variables overwhelming naive Bayes, decision trees, logistic regression and random forests.

• smFactor: Number of pseudo-observations to add as a Laplace smoothing factor (to reduce the range of predictions of rare levels).

Currently vtreat does not supply per-variable settings of these controls; one setting is used for the entire process.

# 3.8. Parallelism

For large datasets vtreat treatment design can take some time (though usually much less time than the modeling steps that follow). To help mitigate this, **vireat** operations take an argument parallelCluster. This argument can be a parallel operation cluster built by the package parallel or snow. If given such an argument vtreat will schedule operations using parallel::parLapplyLB. vtreat's use of parallelism is compatible with socket clusters, so it should work on all R architectures.

A typical use of parallelism is given below.

```
R> ncore <-2R> parallelCluster <- parallel::makeCluster(ncore)
R> cfe <- mkCrossFrameNExperiment(d, c('x', 'z'), 'yN',
+ parallelCluster=parallelCluster)
R> parallel::stopCluster(parallelCluster)
```
# 3.9. Scaling

prepare and mkCrossFrame\*Experiment both accept an argument called scale which defaults to FALSE. If set to TRUE, all derived variables or columns are rescaled to "y-units." See [Zumel](#page-34-3) [\(2016b\)](#page-34-3) for details.

The scaling feature is particularly useful as a pre-processing step for principal components analysis, clustering, and general dimension reduction<sup>[16](#page-32-1)</sup>.

# 4. Current limitations of vtreat

<span id="page-32-0"></span>In this section we briefly identify some of the limitations of the current **vtreat** implementation. vtreat has recently added big data capabilities (via vtreat::rquery\_prepare()) and multi-class classification extensions (through vtreat::mkCrossFrameMExperiment()). However there are still directions for potential improvement:

- vtreat does not currently help look for interactions involving high cardinality categorical variables, beyond converting common levels to indicators.
- vtreat's missing value treatment is isolated and point-wise, not conditioned other variables or distributional.

<span id="page-32-1"></span> $16$  In such applications it makes sense to center and scale the dependent or target variable y to be mean zero and variance one before treatment design.

# 5. Final remarks

<span id="page-33-8"></span>Data preparation using **vtreat** can improve the performance of predictive models in production. This is a strong argument to add vtreat to the predictive analytics work-flow.

# References

- <span id="page-33-11"></span>Bache SM, Wickham H (2014). magrittr: A Forward-Pipe Operator For R. R package version 1.5, URL <https://CRAN.R-project.org/package=magrittr>.
- <span id="page-33-1"></span>Bischl B, Lang M, Kotthoff L, Schiffner J, Richter J, Studerus E, Casalicchio G, Jones ZM (2016). "mlr: Machine Learning In R." Journal of Machine Learning Research, 17(170), 1–5. URL <http://jmlr.org/papers/v17/15-066.html>.
- <span id="page-33-6"></span>Cody R (2008). Cody's Data Cleaning Techniques Using SAS. SAS.
- <span id="page-33-3"></span>Cohen J, Cohen P (1983). Applied Multiple Regression/Correlation Analysis For The Behavioral Sciences. 2 edition. Lawrence Erlbaum Associates, Inc. ISBN 0-89859-268-2.
- <span id="page-33-4"></span>Dasu T, Johnson T (2003). Exploratory Data Mining and Data Cleaning. John Wiley & Sons.
- <span id="page-33-14"></span>Faraway J (2002). "Practical Regression And ANOVA in R." URL [https://cran.r-project.](https://cran.r-project.org/doc/contrib/Faraway-PRA.pdf) [org/doc/contrib/Faraway-PRA.pdf](https://cran.r-project.org/doc/contrib/Faraway-PRA.pdf).
- <span id="page-33-13"></span>Freedman DA (1983). "A Note On Screening Regression Equations." The American Statisti $cian, 37(2)$ . [doi:10.2307/2685877](http://dx.doi.org/10.2307/2685877).
- <span id="page-33-15"></span>Genuer R, Poggi JM, Tuleau-Malot C (2010). "Variable Selection Using Random Forests." Pattern Recogn. Lett., 31(14), 2225-2236. ISSN 0167-8655. [doi:10.1016/j.patrec.2010.](http://dx.doi.org/10.1016/j.patrec.2010.03.014) [03.014](http://dx.doi.org/10.1016/j.patrec.2010.03.014). URL <http://dx.doi.org/10.1016/j.patrec.2010.03.014>.
- <span id="page-33-10"></span>Hastie T, Tibshirani R, Friedman J (2009). The Elements Of Statistical Learning. 2 edition. Springer-Verlag. URL <http://www-stat.stanford.edu/~tibs/ElemStatLearn/>.
- <span id="page-33-2"></span>Kabacoff R (2015). R In Action: Data Analysis And Graphics With R. 2 edition. Manning Publications Co., Greenwich, CT, USA. ISBN 1617291382, 9781617291388.
- <span id="page-33-5"></span>Kimball R, Caserta J (2004). The Data Warehouse ETL Toolkit. John Wiley & Sons.
- <span id="page-33-0"></span>Kuhn M, et al (2016). caret: Classification And Regression Training. R package version 6.0-71, URL <https://CRAN.R-project.org/package=caret>.
- <span id="page-33-7"></span>McCallum QE (2012). Bad Data. O'Reilly.
- <span id="page-33-9"></span>Micci-Barreca D (2001). "A Preprocessing Scheme For High-cardinality Categorical Attributes In Classification And Prediction Problems." SIGKDD Explor. Newsl., 3(1), 27–32. ISSN 1931-0145. [doi:10.1145/507533.507538](http://dx.doi.org/10.1145/507533.507538). URL [http://doi.acm.org/10.1145/507533.](http://doi.acm.org/10.1145/507533.507538) [507538](http://doi.acm.org/10.1145/507533.507538).
- <span id="page-33-12"></span>Mitchell C, van de Geer S (2008). "General Oracle Inequalities For Model Selection." Electron. J. Statist., 3, 176–204. [doi:10.1214/08-EJS254](http://dx.doi.org/10.1214/08-EJS254).
- <span id="page-34-16"></span>Mount J (2014). "Bad Bayes: An Example Of Why You Need Hold-out Testing." URL [http://www.win-vector.com/blog/2014/02/](http://www.win-vector.com/blog/2014/02/bad-bayes-an-example-of-why-you-need-hold-out-testing/) [bad-bayes-an-example-of-why-you-need-hold-out-testing/](http://www.win-vector.com/blog/2014/02/bad-bayes-an-example-of-why-you-need-hold-out-testing/).
- <span id="page-34-1"></span>Mount J, Zumel N (2015). vtreat: A Statistically Sound R data.frame Proces $sor/Conditioner$ . R package version 1.4.2, URL [https://CRAN.R-project.org/package=](https://CRAN.R-project.org/package=vtreat) [vtreat](https://CRAN.R-project.org/package=vtreat).
- <span id="page-34-2"></span>Mount J, Zumel N (2019). vtreat: A Statistically Sound Pandas DataFrame Processor/Conditioner. Python package version 0.1, URL [https://github.com/WinVector/](https://github.com/WinVector/pyvtreat) [pyvtreat](https://github.com/WinVector/pyvtreat).
- <span id="page-34-9"></span>Osborne JW (2012). Best Practices In Data Cleaning. SAGE Publications, Inc.
- <span id="page-34-15"></span>Perlich C, Swirszcz G (2010). "On Cross-Validation and Stacking: Building Seemingly Predictive Models On Random Data." SIGKDD Explorations, 12(2), 11–15. [doi:](http://dx.doi.org/10.1145/1964897.1964901) [10.1145/1964897.1964901](http://dx.doi.org/10.1145/1964897.1964901). URL <http://doi.acm.org/10.1145/1964897.1964901>.
- <span id="page-34-5"></span>Polley E, LeDell E, van der Laan M (2016). SuperLearner: Super Learner Prediction. R package version 2.0-19, URL <https://CRAN.R-project.org/package=SuperLearner>.
- <span id="page-34-8"></span>Pyle D (1999). Data Preparation for Data Mining. Morgan Kaufmann.
- <span id="page-34-0"></span>R Core Team (2016). R: A Language And Environment For Statistical Computing. R Foundation for Statistical Computing, Vienna, Austria. URL <https://www.R-project.org/>.
- <span id="page-34-10"></span>Squire M (2015). Clean Data. PACKT.
- <span id="page-34-11"></span>Sweeney RE, Ulveling EF (1972). "A Transformation for Simplifying the Interpretation of Coefficients of Binary Variables in Regression Analysis." The American Statistician, 26(5), 30–32. URL <https://www.jstor.org/stable/2683780>.
- <span id="page-34-14"></span>van der Laan MJ, Polley EC, Hubbard AE (2007). "Super Learner." Technical Report 222, U.C. Berkeley Division of Biostatistics. Working Paper Series, URL [http://biostats.](http://biostats.bepress.com/ucbbiostat/paper222) [bepress.com/ucbbiostat/paper222](http://biostats.bepress.com/ucbbiostat/paper222).
- <span id="page-34-6"></span>van der Loo M, Edwin de Jonge (2013). "An Introduction To Data Cleaning With R." URL <http://www.edii.uclm.es/~useR-2013/Tutorials/Loo.html>.
- <span id="page-34-4"></span>Wickham H, Grolemund G (2017). R For Data Science. O'Reilly.
- <span id="page-34-13"></span>Wright MN (2016). *ranger: A Fast Implementation of Random Forests.* R package version 0.5.0, URL <https://CRAN.R-project.org/package=ranger>.
- <span id="page-34-12"></span>Zumel N (2012). "Modeling Trick: Impact Coding Of Categorical Variables With Many Levels." Win-Vector blog, URL [http://www.win-vector.com/blog/2012/07/](http://www.win-vector.com/blog/2012/07/modeling-trick-impact-coding-of-categorical-variables-with-many-levels/) [modeling-trick-impact-coding-of-categorical-variables-with-many-levels/](http://www.win-vector.com/blog/2012/07/modeling-trick-impact-coding-of-categorical-variables-with-many-levels/).
- <span id="page-34-7"></span>Zumel N (2016a). "Preparing Data For Analysis Using R." Published by Microsoft, URL [http:](http://winvector.github.io/DataPrep/EN-CNTNT-Whitepaper-Data-Prep-Using-R.pdf) [//winvector.github.io/DataPrep/EN-CNTNT-Whitepaper-Data-Prep-Using-R.pdf](http://winvector.github.io/DataPrep/EN-CNTNT-Whitepaper-Data-Prep-Using-R.pdf).
- <span id="page-34-3"></span>Zumel N (2016b). "Principal Components Regression, Pt. 2: Y-Aware Methods." URL [http://www.win-vector.com/blog/2016/05/pcr\\_part2\\_yaware/](http://www.win-vector.com/blog/2016/05/pcr_part2_yaware/).

<span id="page-35-0"></span>Zumel N, Mount J (2014). Practical Data Science With R. Manning Publications Co., Greenwich, CT, USA. ISBN 1617291560, 9781617291562.

# Affiliation:

Nina Zumel Win-Vector LLC 552 Melrose Ave. San Francisco, Ca 94127 E-mail: [nzumel@win-vector.com](mailto:nzumel@win-vector.com) URL: <http://win-vector.com/>

John Mount Win-Vector LLC 552 Melrose Ave. San Francisco, Ca 94127 E-mail: [jmount@win-vector.com](mailto:jmount@win-vector.com) URL: <http://win-vector.com/>